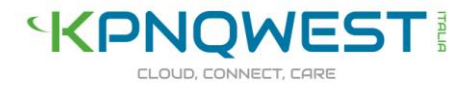

## **Procedura di registrazione di Alias con mittente testuale**

Il Cliente che intende utilizzare uno o più Alias **dovrà darne comunicazione** all'indirizzo email **alias@kpnqwest.it** inviando il file Excel "**File Alias da compilare\***"**,** compilato **con tutti i dati richiesti**.

Qualora l'utente inviasse campagne SMS per conto terzi, nella compilazione dovrà fornire i dati del "mittente" cioè del committente. Ogni azienda potrà utilizzare più Alias contemporaneamente, purché ognuno di essi sia associato ad una distinta casella email.

**KPNQwest Italia verificherà la conformità** dell'Alias ai requisiti prescritti dalla Delibera n.42/13/CIR e dal codice di condotta.

Se la verifica ha esito negativo, l'Alias non potrà essere utilizzato. L'utente ne riceverà comunicazione via mail. Se la verifica ha esito positivo, KPNQwest provvederà alla registrazione dell'Alias nel Database AGCOM e l'Alias potrà essere utilizzato dal Cliente che anche in questo caso ne riceverà comunicazione.

La verifica di conformità dell'Alias sarà effettuata sulla base dei seguenti **requisiti**:

- l'Alias deve essere costituito in modo da **agevolare** il più possibile **l'individuazione** da parte dell'Utente finale **dell'identità del Cliente che invia il messaggio**;
- ciascun Alias deve essere costituito da una stringa alfanumerica di lunghezza massima pari a **11 caratteri;**
- ciascun Alias non deve essere composto esclusivamente da **caratteri numerici;**
- l'Alias **non** deve avere contenuti che esaltano la violenza o offendono la dignità umana;
- gli Alias che richiamano Enti ed Istituzioni pubbliche sono riservati esclusivamente ai medesimi Enti o Istituzioni e non sono associabili ad altri soggetti;
- l'Alias deve **rispettare** le norme vigenti relative all'utilizzo dei marchi;
- l'Alias deve contenere solo i caratteri consultabili nell'allegato A del nostro **Codice di condotta\*** disponibile nella sezione Documentazione – Alias SMS – nella propria Area Clienti.

Il Cliente che si qualifichi come **fornitore di servizi di comunicazione elettronica con autorizzazione ministeriale e registrazione al ROC** può provvedere direttamente alla verifica e registrazione degli Alias dei propri clienti.

In questo caso dovrà manlevare KPNQwest di ogni responsabilità sottoscrivendo la dichiarazione "**Manleva Alias\*"** ed inviandola ad **alias@kpnqwest.it.**

**\*tutti i file e documenti sopra citati sono disponibili nella propria Area Clienti, nella sezione Documentazione – Alias SMS.**

www.kqi.it